# **ExecuTrain**

W

## Impulsamos tu talento tecnológico

- Aplicaciones Móviles
- Colaboración
- **Mejores Practicas**
- **Sistemas Operativos**

Tel: 33 3647 6622 ventas@executrain.com.mx www.executrain.com.mx

- Bases de datos a
- **Cloud Computing**
- Office
- Virtualización
- **Big Data**
- Desarrollo
- Seguridad

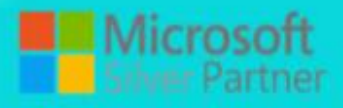

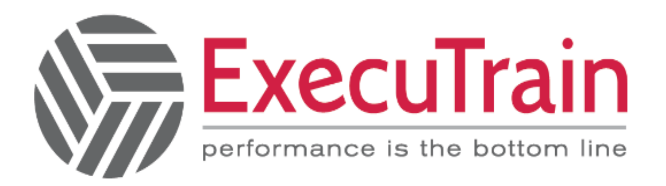

# **¿Por qué ExecuTrain?**

ExecuTrain es un proveedor de entrenamiento corporativo a nivel internacional y líder mundial en la capacitación empresarial. Contamos con 28 años y más de 62 mil personas capacitadas en zona occidente.

#### **¿Por qué ExecuTrain?**

Te guiamos en la definición de tus requerimientos de capacitación, en las diferentes etapas:

- Detección de necesidades, evaluación de conocimientos, plan de capacitación y seguimiento posterior para elegir el plan de capacitación como tú lo necesitas.
- El más amplio catálogo de cursos, desde un nivel básico hasta los niveles de conocimientos más especializados.
- En ExecuTrain el material y la metodología están diseñados por expertos en aprendizaje humano. Lo que te garantiza un mejor conocimiento en menor tiempo.
- Tú puedes confiar y estar seguro del aprendizaje porque nuestro staff de instructores es de primer nivel, algunos de los cuales son consultores en reconocidas empresas.
- No pierdas tu tiempo, los cursos están diseñados para un aprendizaje práctico.
- Nuestra garantía: Nuestro compromiso es que tú aprendas, si no quedas satisfecho con los resultados del programa, podrás volver a tomar los cursos hasta tu entera satisfacción o la devolución de tu dinero.

#### **Modalidad de servicio**

- Cursos de Calendario
- Cursos Privados: On site y en nuestras instalaciones.
- Cursos Personalizados: Adaptamos el contenido del curso y su duración dependiendo de la necesidad del cliente.
- E-Training: cursos a distancia de forma interactiva, mejorando la capacidad de aprendizaje de nuestros participantes guiados por un instructor en vivo.

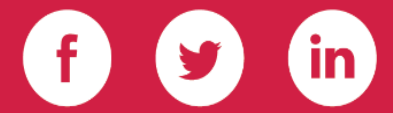

Impulsamos tu talento tecnológico

www.executrain.com.mx

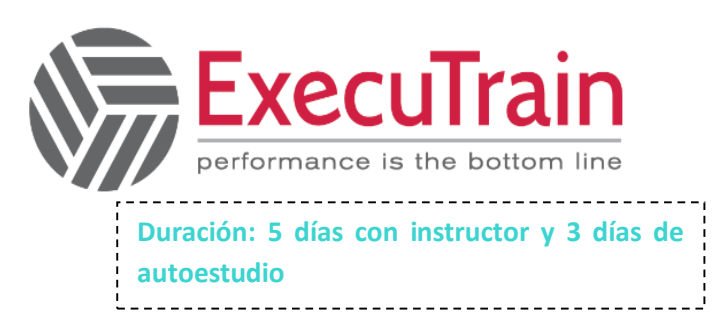

### CCNA 1.0/Implementing and Administering Cisco Solutions

El curso Implementing and Administering Cisco Solutions (CCNA) le ofrece una amplia gama de conocimientos fundamentales para todas las carreras de TI. Mediante una combinación de conferencias y laboratorios prácticos, aprenderá cómo instalar, operar, configurar y verificar las redes básicas IPv4 e IPv6. El curso cubre la configuración de componentes de red como Switches, routers y Wireless LAN Controllers; gestión de dispositivos de red; e identificar amenazas básicas de seguridad. El curso también le brinda una base en la programabilidad de la red, la automatización y las redes definidas por software.

Este curso te ayudará a prepararte para tomar el examen 200-301 Cisco Certified Network Associate (CCNA). Al aprobar este examen, obtienes la certificación CCNA. El examen 200-301 CCNA se lanzará el 24 de febrero de 2020.

#### **Requisitos Previos**

Antes de tomar este curso, deberías tener:

- Principios de informática básica
- Habilidades básicas de navegación del sistema operativo para PC
- Habilidades básicas de uso de internet
- Conocimiento básico de la dirección IP

No hay requisitos previos formales para la certificación CCNA, pero debe asegurarse de tener una buena comprensión de los temas del examen.

#### **Objetivos del curso:**

**Después de tomar este curso, deberías poder:**

- **Identificar los componentes de una red informática y describir sus características básicas**
- **Comprender el modelo de comunicación de host a host**
- **Describir las características y funciones del software Cisco IOS**
- **Describir las LAN y la función de los switches dentro de las LAN**
- **Describa Ethernet como la capa de acceso a la red de TCP / IP y describa el funcionamiento de los switches**
- **Instale un switch y realice la configuración inicial**
- **Describa la capa de Internet TCP / IP, IPv4, su esquema de direccionamiento y subredes**
- **Describir la capa de transporte TCP / IP y la capa de aplicación.**
- **Explore las funciones de enrutamiento**
- **Implemente la configuración básica en un router Cisco**
- **Explicar las comunicaciones de host a host a través de switches y routers**
- **Identifique y resuelva problemas comunes de una red conmutada y problemas comunes asociados con el direccionamiento IPv4**
- **Describa las características principales de IPv6, las direcciones y configure y verifique la conectividad básica de IPv6**
- **Describir la operación, los beneficios y las limitaciones del enrutamiento estático**
- **Describir, implementar y verificar VLAN y troncales**
- **Describir la aplicación y la configuración del enrutamiento entre VLAN**
- **Explicar los conceptos básicos de los protocolos de enrutamiento dinámico y describer los componentes y términos de OSPF**
- **Explicar cómo funcionan STP y RSTP**
- **Configurar la agregación de enlaces usando EtherChannel**
- **Describir el propósito de los protocolos de redundancia de capa 3**
- **Describir conceptos básicos de WAN y VPN**

Impulsamos tu talento tecnológico

www.executrain.com.mx

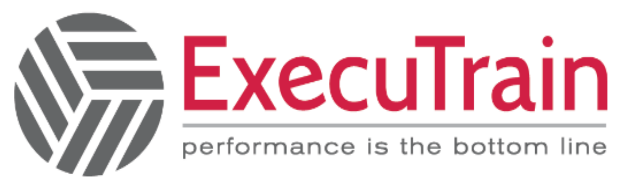

- **Describir el funcionamiento de las ACL y sus aplicaciones en la red**
- **Configure el acceso a Internet utilizando clientes DHCP y explique y configure NAT enlos routers Cisco**
- **Describir los conceptos básicos de QoS.**
- **Describa los conceptos de redes inalámbricas, qué tipos de redes inalámbricas se pueden construir y cómo usar WLC**
- **Describir arquitecturas de red y dispositivos e introducir virtualización.**
- **Presente el concepto de programabilidad de red y SDN y describa las soluciones de administración de red inteligente como Cisco DNA Center, SD-Access y SD-WAN**
- **Configurar herramientas básicas de monitoreo del sistema IOS**
- **Describir la administración de dispositivos Cisco**
- **Describir el panorama actual de amenazas a la seguridad**
- **Describir las tecnologías de defensa contra amenazas**
- **Implemente una configuración de seguridad básica del plano de administración del dispositivo**
- **Implemente pasos básicos para fortalecer los dispositivos de red**

#### **Que esperar en el examen:**

**El examen 200-301 CCNA certifica sus conocimientos y habilidades relacionadas con los fundamentos de la red, el acceso a la red, la conectividad IP, los servicios IP, los fundamentos de seguridad y la automatización y la capacidad de programación.**

**Después de pasar 200-301 CCNA, obtiene la certificación CCNA.**

#### **Beneficios del curso:**

**Este curso te ayudará a:**

- **Aprenda los conocimientos y habilidades para instalar, configurar y operar una red de tamaño pequeño a mediano**
- **Obtenga una base en lo esencial de las redes, la seguridad y la automatización.**
- **Prepárese para el examen 200-301 CCNA, que obtiene la certificación CCNA**

#### **Roles de trabajo:**

**Este curso está diseñado para cualquier persona que busque la certificación CCNA. El curso también proporciona conocimientos básicos para todos los técnicos de soporte involucrados en la instalación básica, operación y verificación de redes Cisco.**

**Los roles de trabajo más adecuados para el material en este curso son:**

- **Ingeniero de redes de nivel básico**
- **Administrador de red**
- **Técnico de soporte de red**
- **Técnico de ayuda informática**

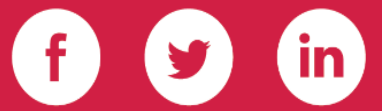

Impulsamos tu talento tecnológico

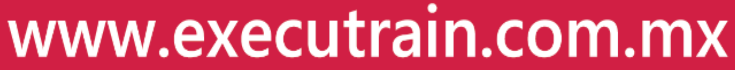

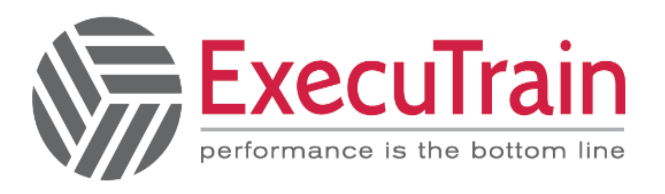

00

 $\bullet$ 

#### > Módulos

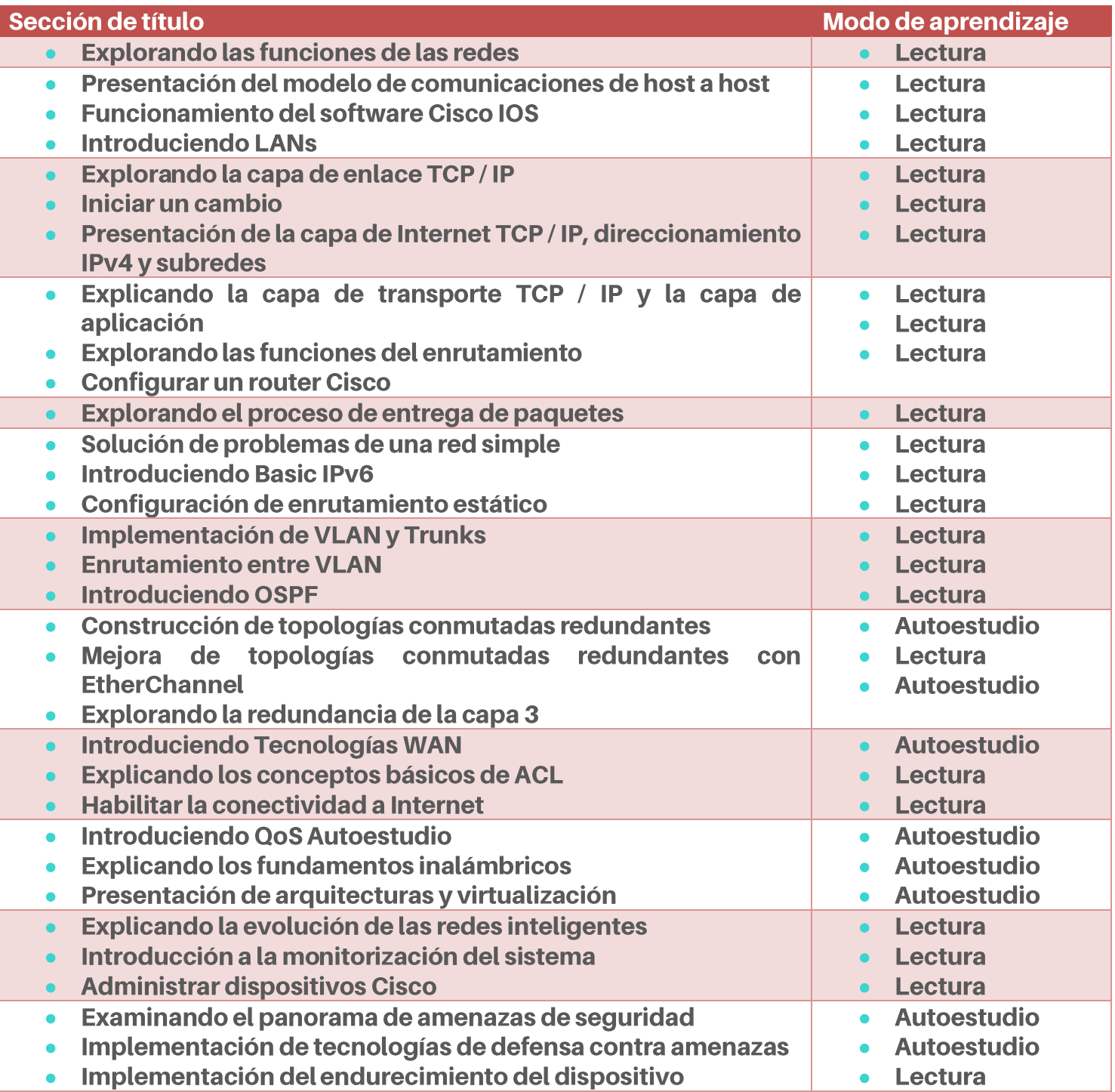

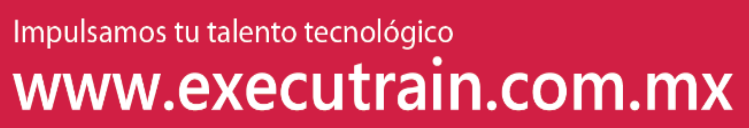

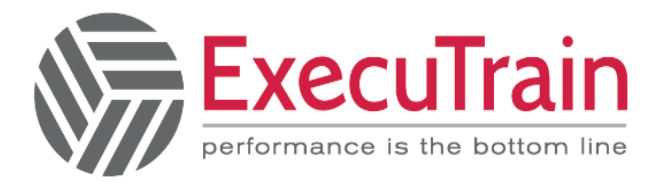

#### **Esquema de Laboratorios**

- Comience con Cisco CLI
- Observar cómo funciona un switch
- Realizar la configuración básica del switch
- Inspeccionar aplicaciones TCP / IP
- Configurar una interfaz en un router Cisco
- Configurar y verificar protocolos de descubrimiento de capa 2
- Configurar puerta de enlace predeterminada
- Explore el reenvío de paquetes
- Solucionar problemas de medios de switch y problemas de puerto
- Solucionar problemas de puerto dúplex
- Configurar la conectividad básica de IPv6
- Configurar y verificar rutas estáticas IPv4
- Configurar rutas estáticas IPv6
- Configurar VLAN y Trunk
- Configurar un router on a stick
- Configurar y verificar OSPF de área única
- Configurar y verificar EtherChannel
- Configurar y verificar las ACL de IPv4
- Configurar una dirección IPv4 asignada por el proveedor
- Configurar NAT estático
- Configurar NAT y PAT dinámicas
- Inicie sesión en el WLC
- Monitoree el WLC
- Configurar una interfaz dinámica (VLAN)
- Configurar un alcance DHCP
- Configurar una WLAN
- Definir un servidor RADIUS
- Explore las opciones de administración
- Explore el Cisco DNA Center
- Configurar y verificar NTP
- Cree la copia de seguridad de la imagen del IOS de Cisco
- Actualizar la imagen del IOS de Cisco
- Configurar WLAN con WPA2 PSK con la GUI
- Consola segura y acceso remoto
- Habilitar y limitar la conectividad de acceso remoto
- Configurar y verificar la seguridad del puerto

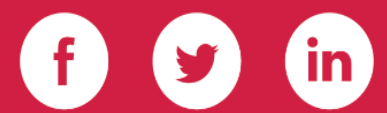

Impulsamos tu talento tecnológico

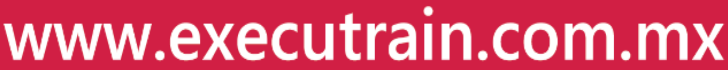